### DIETETIC COURSE TRACKING TOOL

# Greating Your Career Portfolio At-A-Glance Guide for Dietitians, 2<sup>nd</sup> Ed.

This free exercise uses your current class syllabus as a tool for classifying skills and ACEND<sup>®</sup> competencies your students are learning in your class. Help your students see the connections between this class and their own dietetic career!

This is just one of the downloadable templates available with *Creating Your Career Portfolio At-A-Glance Guide for Dietitians*, 2<sup>nd</sup> Ed.

Like what you see? Learn more at http://bit.ly/Diet-Lan

Give us a call at 888-577-1190 to add Career Portfolios to your class today!

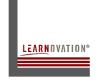

Learnovation®, LLC #848 8500 E. 116th St., Fishers, IN 46038

PO's accepted EIN: 35-2038844 Phone: 888-577-1190, Fax: 317-598-0816 innovation@learnovation.com www.learnovation.com

## **Dietetic Course Tracking Tool**

Complete a separate sheet for each class. Review your class syllabus at the beginning of the semester and begin filling in this sheet. Review it periodically through the semester and update information as needed. Use the Source File Names/Location column to keep track of any electronic documents that could be used as work samples.

| Course:                                                                                           |                     |                           | Semester:<br>Subject Area: |                                          |                               |  |
|---------------------------------------------------------------------------------------------------|---------------------|---------------------------|----------------------------|------------------------------------------|-------------------------------|--|
| Date                                                                                              | Project/ Assignment | Skills Demonstrated       | ACEND®<br>Competency       | Skill Type (Hard, Soft,<br>Transferable) | Source File<br>Names/Location |  |
|                                                                                                   |                     |                           |                            |                                          |                               |  |
|                                                                                                   |                     |                           |                            |                                          |                               |  |
|                                                                                                   |                     |                           |                            |                                          |                               |  |
|                                                                                                   |                     |                           |                            |                                          |                               |  |
|                                                                                                   |                     |                           |                            |                                          |                               |  |
|                                                                                                   |                     |                           |                            |                                          |                               |  |
|                                                                                                   |                     |                           |                            |                                          |                               |  |
|                                                                                                   |                     |                           |                            |                                          |                               |  |
| Recommendation Letter from Teacher? Yes / No / Maybe                                              |                     | My Goals for this Course: |                            |                                          |                               |  |
| Create Skill Set for this class? Yes / No / Maybe Instructor sign off on skills? Yes / No / Maybe |                     |                           |                            |                                          |                               |  |

## **Course Tracking Tool**

Complete a separate sheet for each class. Review your class syllabus at the beginning of the semester and begin filling in this sheet. Review it periodically through the semester and update information as needed. Use the Source File Names/Location column to keep track of any electronic documents that could be used as work samples.

| Course:                                                                                           |                                                      |                     | Semester:<br>Subject Area: |                                          |                               |  |
|---------------------------------------------------------------------------------------------------|------------------------------------------------------|---------------------|----------------------------|------------------------------------------|-------------------------------|--|
| Date                                                                                              | Project/ Assignment                                  | Skills Demonstrated | ACEND®<br>Competency       | Skill Type (Hard,<br>Soft, Transferable) | Source File<br>Names/Location |  |
|                                                                                                   |                                                      |                     |                            |                                          |                               |  |
|                                                                                                   |                                                      |                     |                            |                                          |                               |  |
|                                                                                                   |                                                      |                     |                            |                                          |                               |  |
|                                                                                                   |                                                      |                     |                            |                                          |                               |  |
|                                                                                                   |                                                      |                     |                            |                                          |                               |  |
|                                                                                                   |                                                      |                     |                            |                                          |                               |  |
|                                                                                                   |                                                      |                     |                            |                                          |                               |  |
|                                                                                                   |                                                      |                     |                            |                                          |                               |  |
| Recommen                                                                                          | Recommendation Letter from Teacher? Yes / No / Maybe |                     | My Goals for this Course:  |                                          |                               |  |
| Create Skill Set for this class? Yes / No / Maybe Instructor sign off on skills? Yes / No / Maybe |                                                      |                     |                            |                                          |                               |  |

## **Course Tracking Tool**

Complete a separate sheet for each class. Review your class syllabus at the beginning of the semester and begin filling in this sheet. Review it periodically through the semester and update information as needed. Use the Source File Names/Location column to keep track of any electronic documents that could be used as work samples.

| Course:                                                                                                    |                     |                           | Semester:<br>Subject Area: |                                          |                               |
|----------------------------------------------------------------------------------------------------|---------------------|---------------------------|----------------------------|------------------------------------------|-------------------------------|
| Date                                                                                                    | Project/ Assignment | Skills Demonstrated       | ACEND®<br>Competency       | Skill Type (Hard,<br>Soft, Transferable) | Source File<br>Names/Location |
|                                                                                                    |                     |                           |                            |                                          |                               |
|                                                                                                    |                     |                           |                            |                                          |                               |
|                                                                                                    |                     |                           |                            |                                          |                               |
|                                                                                                    |                     |                           |                            |                                          |                               |
|                                                                                                    |                     |                           |                            |                                          |                               |
|                                                                                                    |                     |                           |                            |                                          |                               |
|                                                                                                    |                     |                           |                            |                                          |                               |
|                                                                                                    |                     |                           |                            |                                          |                               |
| Recommendation Letter from Teacher? Yes / No / Maybe Create Skill Set for this class? Yes / No / Maybe Instructor sign off on skills? Yes / No / Maybe |                     | My Goals for this Course: |                            |                                          |                               |